# МИНИСТЕРСТВО СЕЛЬСКОГО ХОЗЯЙСТВА РОССИЙСКОЙ ФЕДЕРАЦИИ

Федеральное государственное бюджетное образовательное учреждение высшего образования «Брянский государственный аграрный университет»

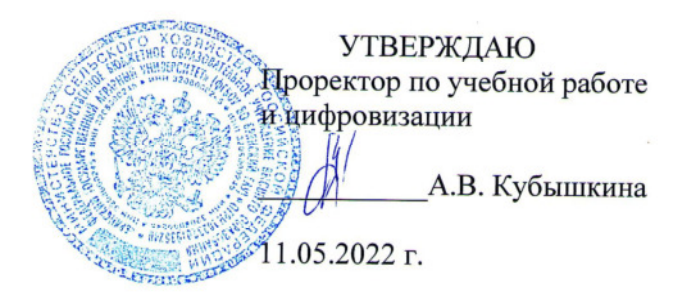

# Информационные технологии в электроэнергетике

(Наименование дисциплины)

рабочая программа дисциплины

Закреплена за кафедрой Электроэнергетики и электротехнологий

Направление подготовки 15.03.04 Автоматизация технологических процессов и производств Профиль Автоматизация технологических процессов и производств

Квалификация Бакалавр

Форма обучения Очная, заочная

Общая трудоемкость 3 3.e.

> Брянская область 2022

Программу составил(и):

ст. преподаватель Кубаткина О.В. Dun

Рецензент(ы):

Ullly Wellen M.A

Рабочая программа дисциплины

Информационные технологии в электроэнергетике

разработана в соответствии с ФГОС ВО - бакалавриат по направлению подготовки Автоматизация технологических процессов и производств, утвержденным 15.03.04 приказом Министерства образования и науки Российской Федерации от 9 августа 2021 г. No730

составлена на основании учебного плана 2022 года набора

Направление подготовки 15.03.04 Автоматизация технологических процессов и производств

Профиль Автоматизация технологических процессов и производств

утвержденного Учёным советом вуза от 11.05.2022 г. протокол № 10

Рабочая программа одобрена на заседании кафедры

Автоматики, физики и математики

Протокол от 11.05.2022 г. № 10

Зав. кафедрой

Безик В.А.

#### **1. ЦЕЛИ ОСВОЕНИЯ ДИСЦИПЛИНЫ**

1.1. Целью освоения дисциплины являются: формирование теоретических знаний в области информационных технологий; формирование практических навыков по обработке информации на компьютере; овладение основными понятиями специализированного программного обеспечения и применения информационных технологий в профессиональной деятельности.

#### **2. МЕСТО ДИСЦИПЛИНЫ В СТРУКТУРЕ ОПОП**

Блок ОПОП ВО: Б1.В.ДЭ.07.02

2.1 Требования к предварительной подготовке обучающегося:

Перед изучением курса «Основы электроснабжения» студентом должны быть изучены следующие дисциплины и темы:

- Информационные системы и технологии

- Вычислительные машины, системы и сети

- Программное обеспечение AutoCAD electrical

- Алгоритмизация и программирование

2.2 Дисциплины и практики, для которых освоение данной дисциплины необходимо как предшествующее: результаты изучения курса применяются при «Проектирование автоматизированных систем», при выполнении выпускной квалификационной работы

### **3. КОМПЕТЕНЦИИ ОБУЧАЮЩЕГОСЯ, ФОРМИРУЕМЫЕ В РЕЗУЛЬТАТЕ ОСВОЕНИЯ ДИСЦИПЛИНЫ (МОДУЛЯ)**

Достижения планируемых результатов обучения, соотнесенных с общими целями и задачами ОПОП, является целью освоения дисциплины.

В результате изучения дисциплины обучающийся должен усвоить трудовые функции в соответствии с профессиональным стандартом «Работник по обслуживанию и ремонту оборудования автоматизированных систем управления технологическими процессами», утвержденный приказом Минтруда России от 12.10.2021 № 713н (Зарегистрировано в Минюсте России № 65778 от 12.11.2021)

Обобщенная трудовая функция – Инженерно-техническое сопровождение деятельности по техническому обслуживанию и ремонту оборудования АСУТП электрических сетей (код  $D/5$ 

Трудовая функция – Мониторинг работоспособности оборудования АСУТП электрических сетей (код D/01.5).

Трудовые действия:

Администрирование АСУТП, включающее в себя управление правами пользователей, создание резервных копий системы, периодическое создание архивов; ведение учета и анализа показателей использования оборудования АСУТП; администрирование серверов, маршрутизаторов, коммутаторов и автоматизированных рабочих местна закрепленных за специалистом подстанциях; консультирование по вопросам технического обеспечения и эксплуатации оборудования АСУТП; обеспечение корректной технической эксплуатации, бесперебойной работы электронного оборудования АСУТП; осуществление периодических осмотров устройств и узлов, контроль параметров и надежности электронных элементов оборудоваия АСУТП; проведение тестовых проверок с целью своевременного обнаружения неисправностей оборудования АСУТП;проверка коммуникаций с внешними смежными подсистемами АСУТП; сканировние устройств хранения информации антивируснымипрограммным обеспечением.

Трудовая функция – Выполнение работ повышенной сложности по техническому обслуживанию и ремонту оборудования АСУТП электрических сетей (код D/02.5).

Трудовые действия:

Выполнение работ по установке, перемещению, замене и настройке оборудования АСУТП; выполнение работ по устранению неисправностей и повреждений устройств АСУТП и телемеханики; контроль прохождения сигналов от подсистем на серверы, автоматизированные рабочие места АСУТП, устройства релейной защиты и противоаварийной автоматики, первичное оборудование и интегрированные подсистемы; наладка и настройка оборудования АСУТП; проведение измерений электрических характеристик обслуживаемого оборудования АСУТП; проведение монтажных работ по модернизации оборудования АСУТП; проведение профилактического и текущего ремонта оборудования АСУТП; техническое и регламентное обслуживание оборудования АСУТП в соответствии с планомграфиком.

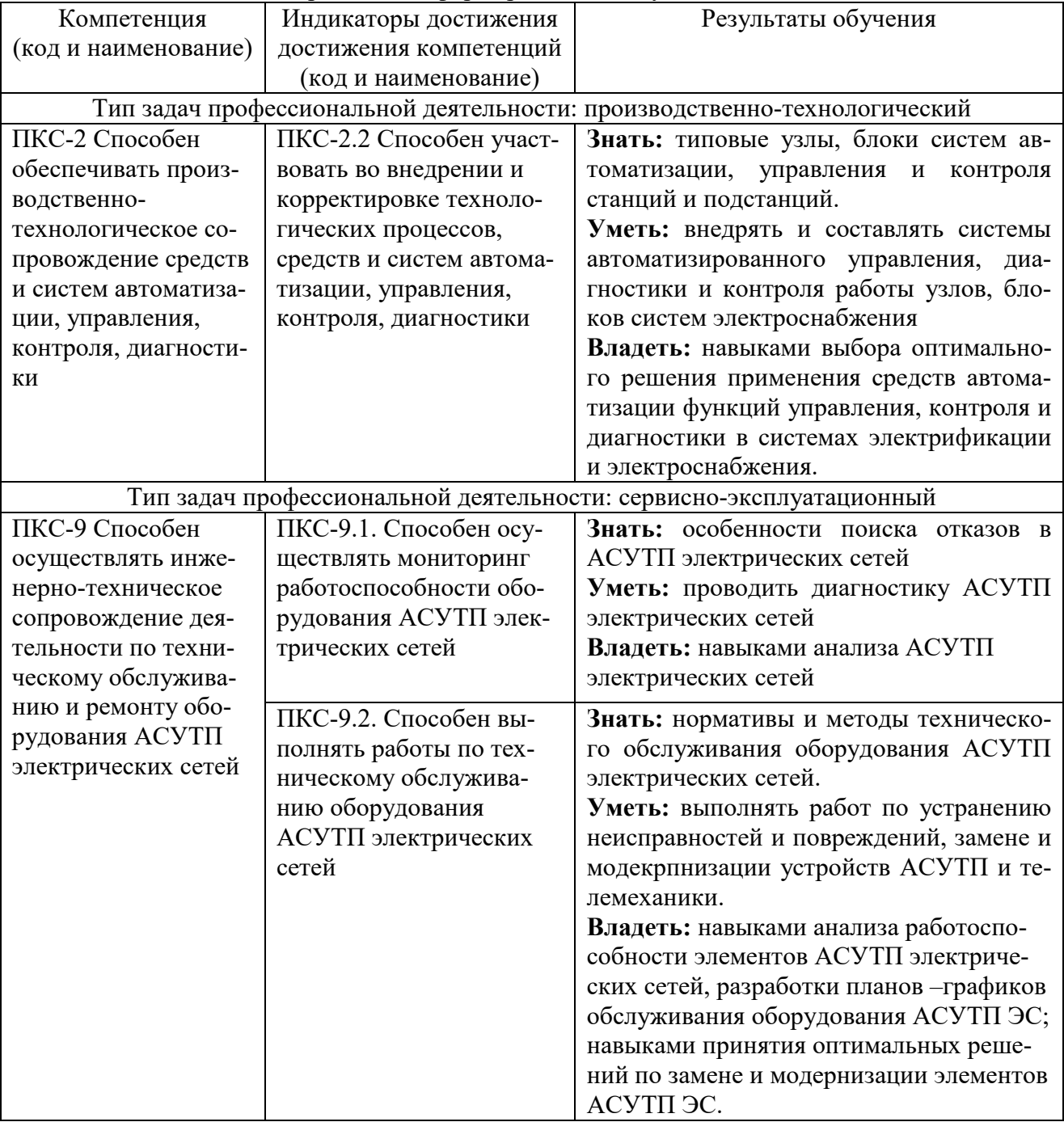

Освоение дисциплины направлено на формирование следующих компетенций:

**ПК-3**: готовностью применять способы рационального использования сырьевых, энергетических и других видов ресурсов, современные методы разработки малоотходных, энергосберегающих и экологически чистых технологий, средства автоматизации технологических процессов и производств.

**Знать:** режимы работы электрооборудования и систем электроснабжения; основное программное обеспечение, применяемое при проектировании и управлении в системах электроэнергетики; специализированные программные средства в своей профессиональной области **Уметь:** рассчитывать электрические нагрузки и выбирать электрооборудование, сечение проводов и кабелей с применением специализированного программного обеспечения; проектировать системы электроснабжения объектов.

**Владеть:** методами расчета токов короткого замыкания, методами технико-экономических расчетов в системах электроснабжения и методами расчета потерь мощности и электроэнергии с помощью программных продуктов.

 **ПК-34:** способностью выбирать рациональные методы и средства определения эксплуатационных характеристик оборудования, средств и систем автоматизации и их технического оснащения.

**Знать:** основное оборудование, применяемое в системах электроснабжения, особенности контроля и учета расхода и потерь ЭЭ; основные показатели надежности электрооборудования и систем электроснабжения; методы обеспечения показатели качества электрической энергии.

**Уметь:** проводить испытания объектов системы электроснабжения; анализировать с помощью программного обеспечения информацию, полученную в результате испытаний.

**Владеть:** методами выбора программного обеспечения и определения с его помощью показателей качества электроэнергии и показателей надежности электроснабжения

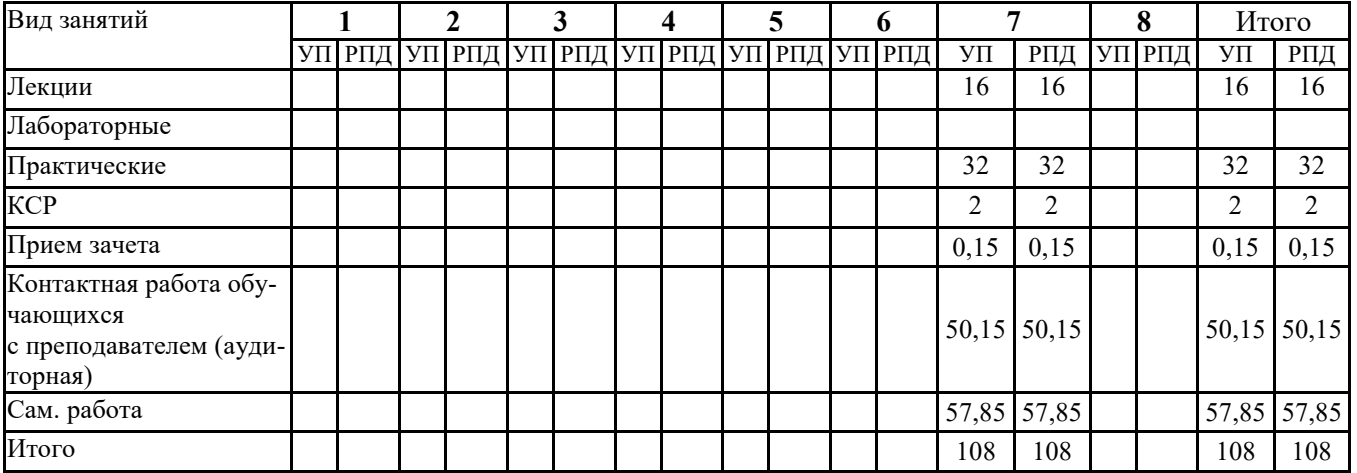

### **4. РАСПРЕДЕЛЕНИЕ ЧАСОВ ДИСЦИПЛИНЫ ПО СЕМЕСТРАМ (очная форма)**

#### **РАСПРЕДЕЛЕНИЕ ЧАСОВ ДИСЦИПЛИНЫ ПО КУРСАМ (заочная форма)**

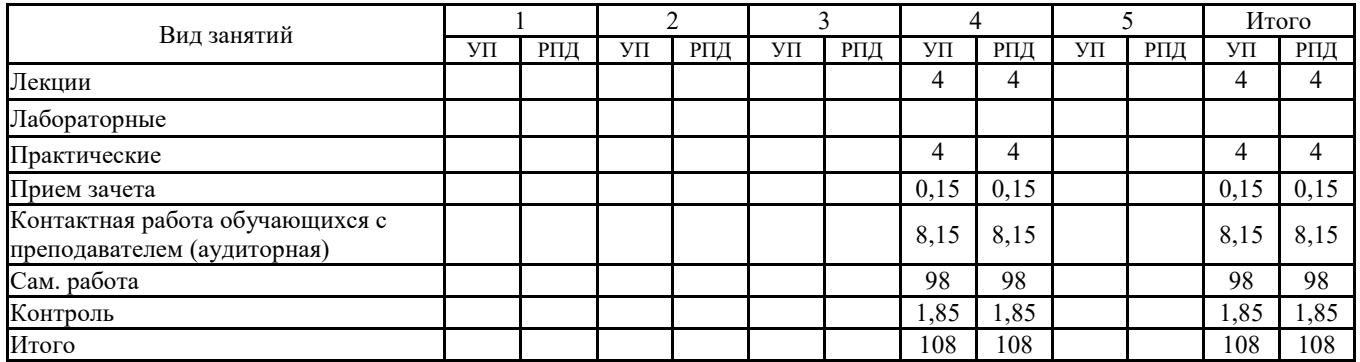

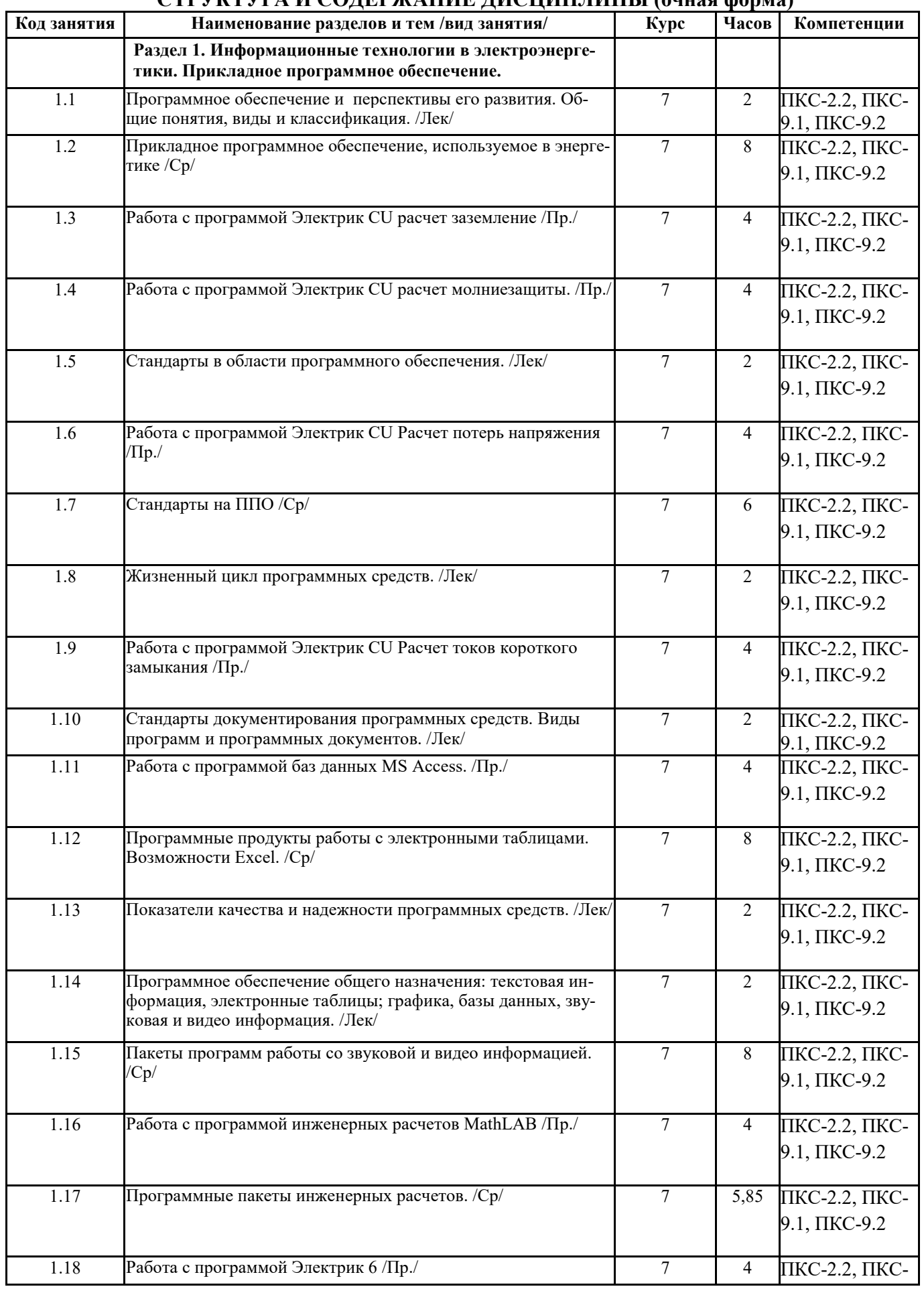

## **СТРУКТУРА И СОДЕРЖАНИЕ ДИСЦИПЛИНЫ (очная форма)**

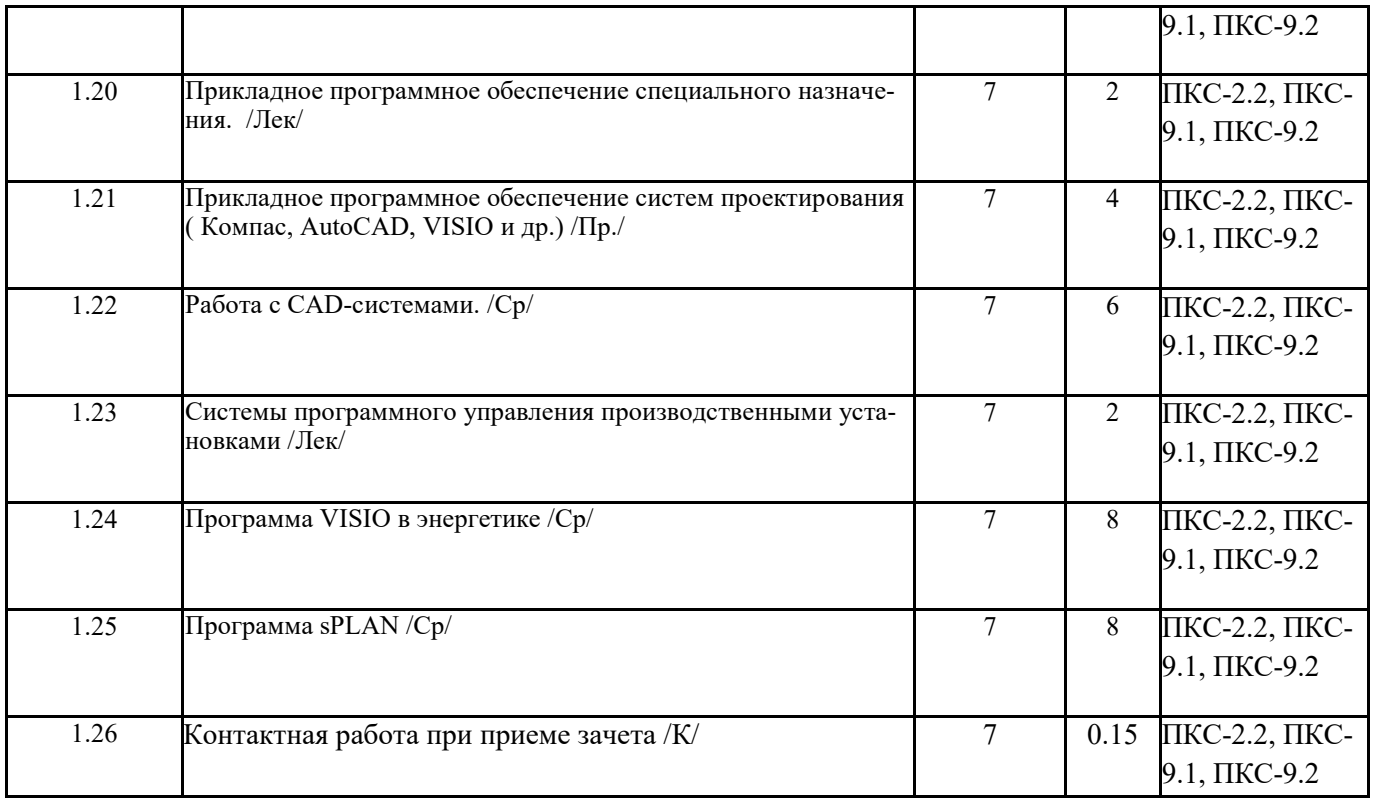

## **СТРУКТУРА И СОДЕРЖАНИЕ ДИСЦИПЛИНЫ (заочная форма)**

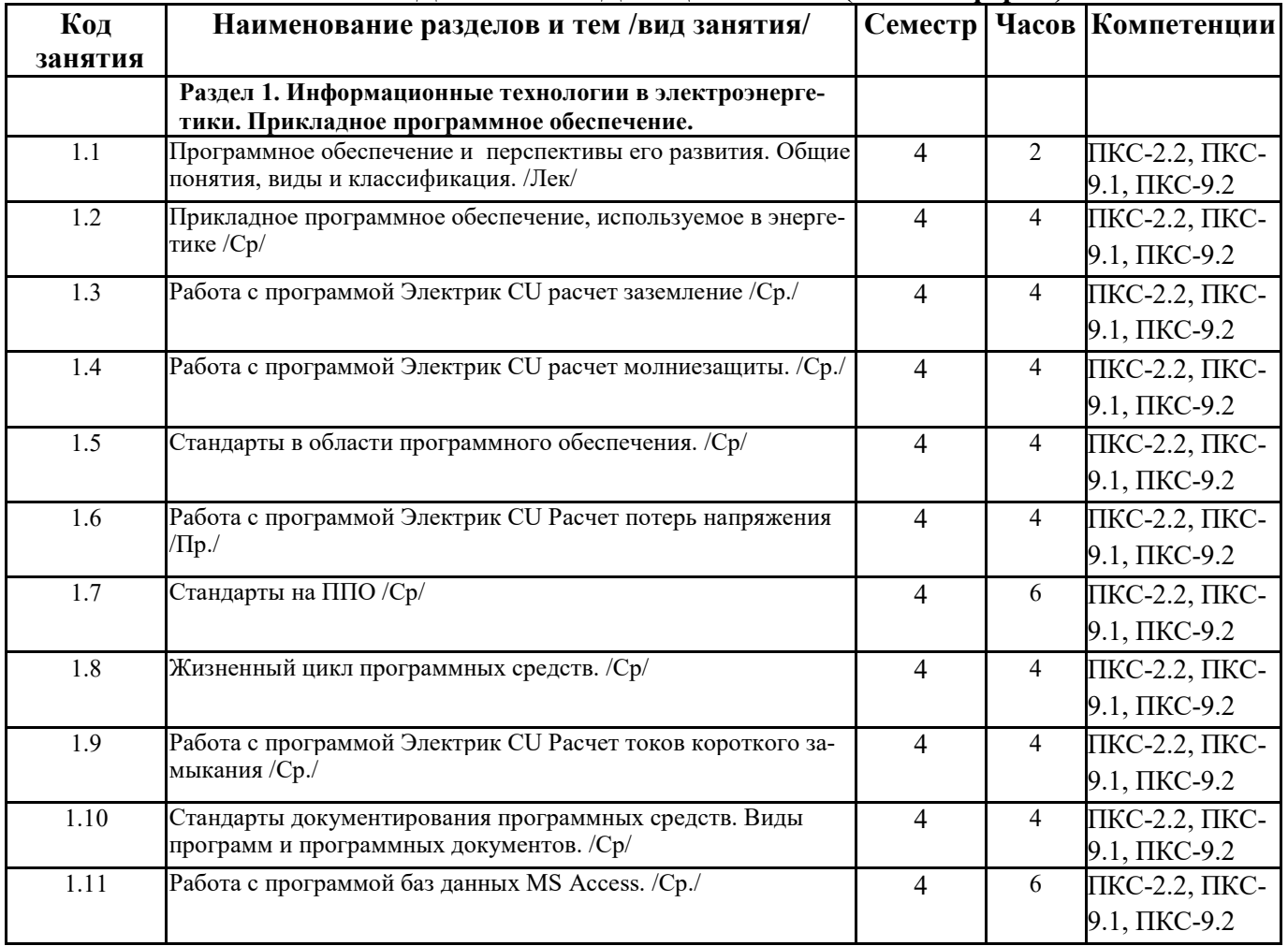

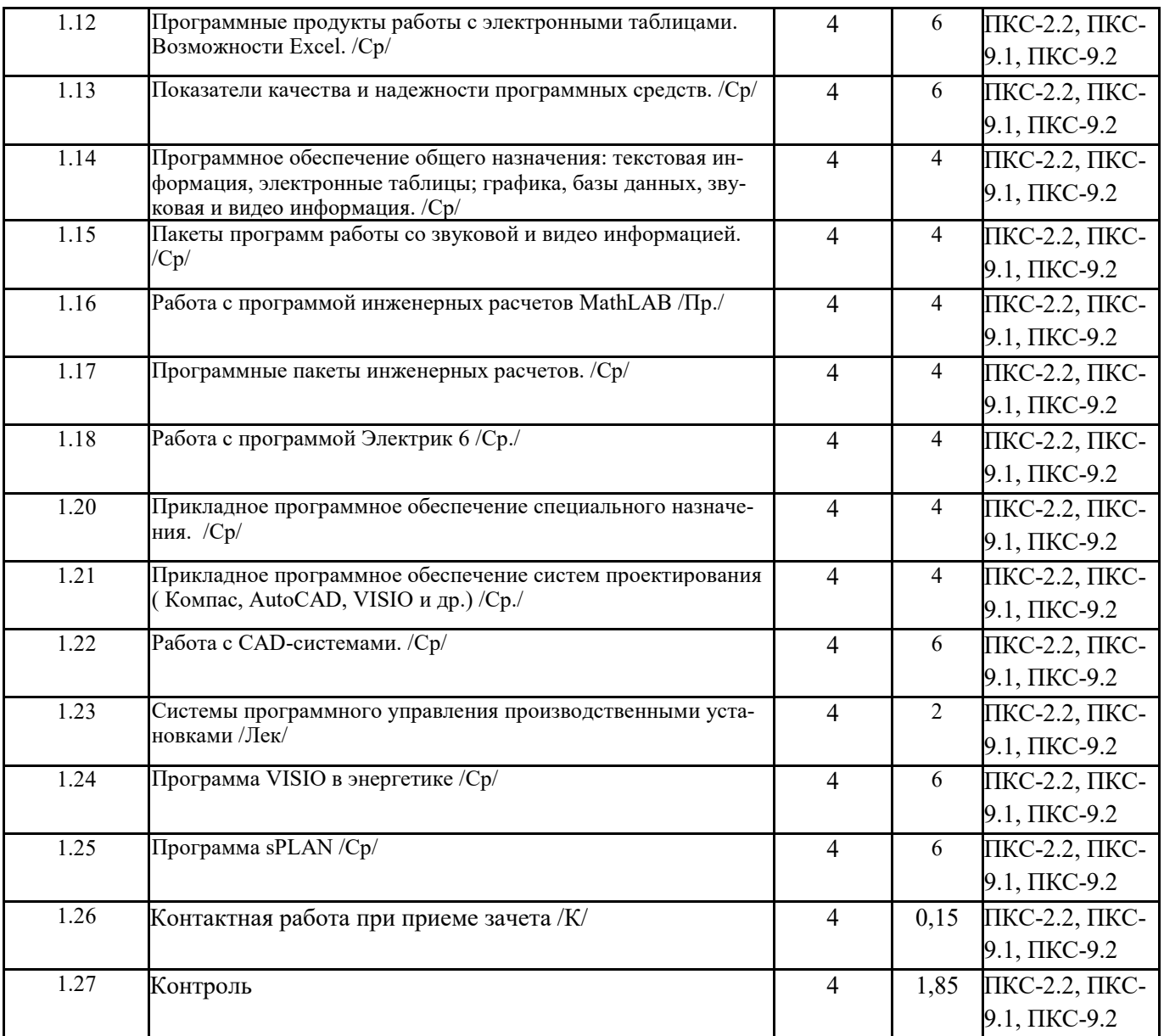

Реализация программы предполагает использование традиционной, активной и интерактивной форм обучения на лекционных, лабораторно-практических занятиях.

## **5. ФОНД ОЦЕНОЧНЫХ СРЕДСТВ**

### **Приложение 1**

### **6. УЧЕБНО-МЕТОДИЧЕСКОЕ И ИНФОРМАЦИОННОЕ ОБЕСПЕЧЕНИЕ ДИСЦИПЛИНЫ**

## **6.1. Рекомендуемая литература**

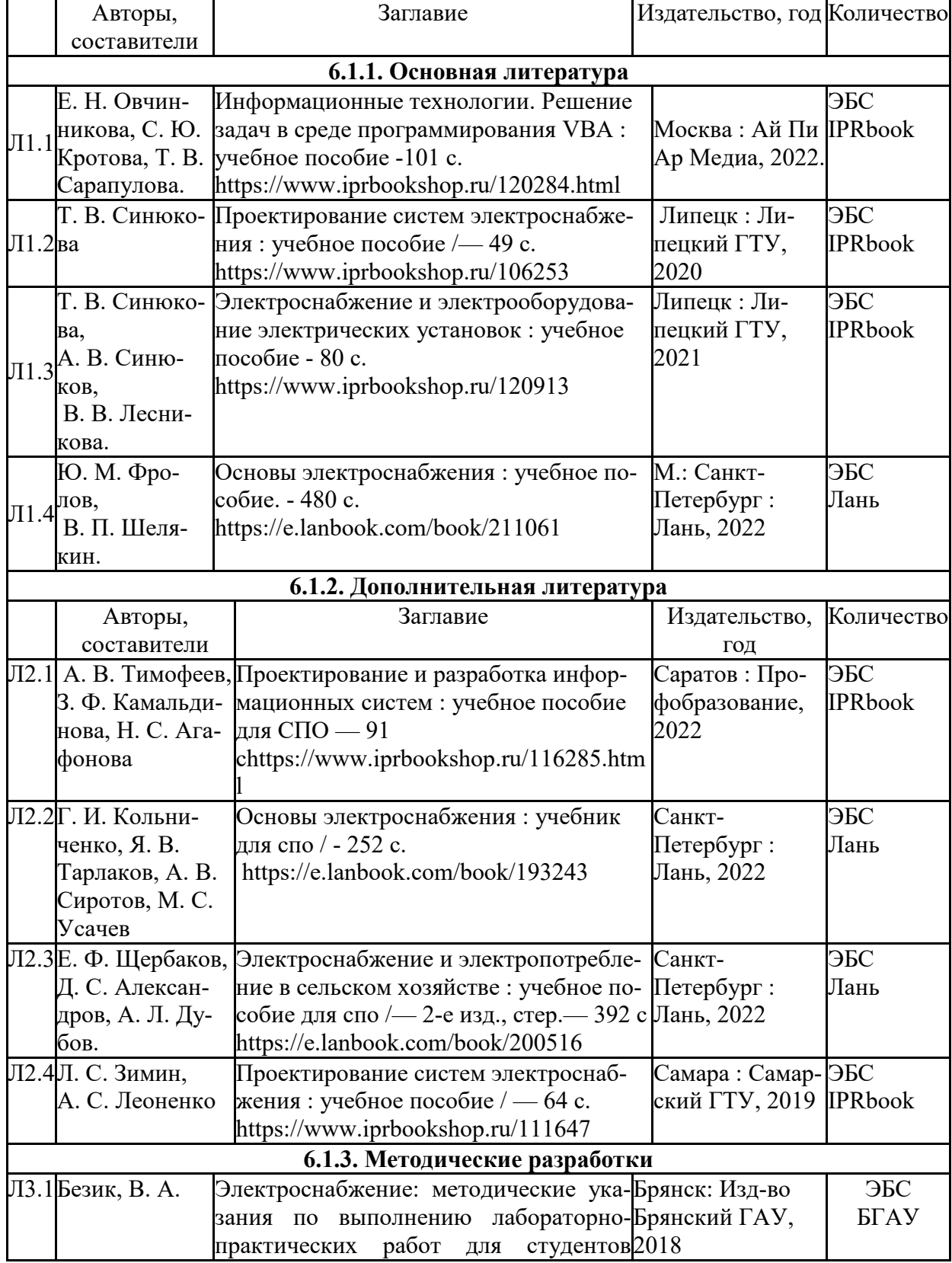

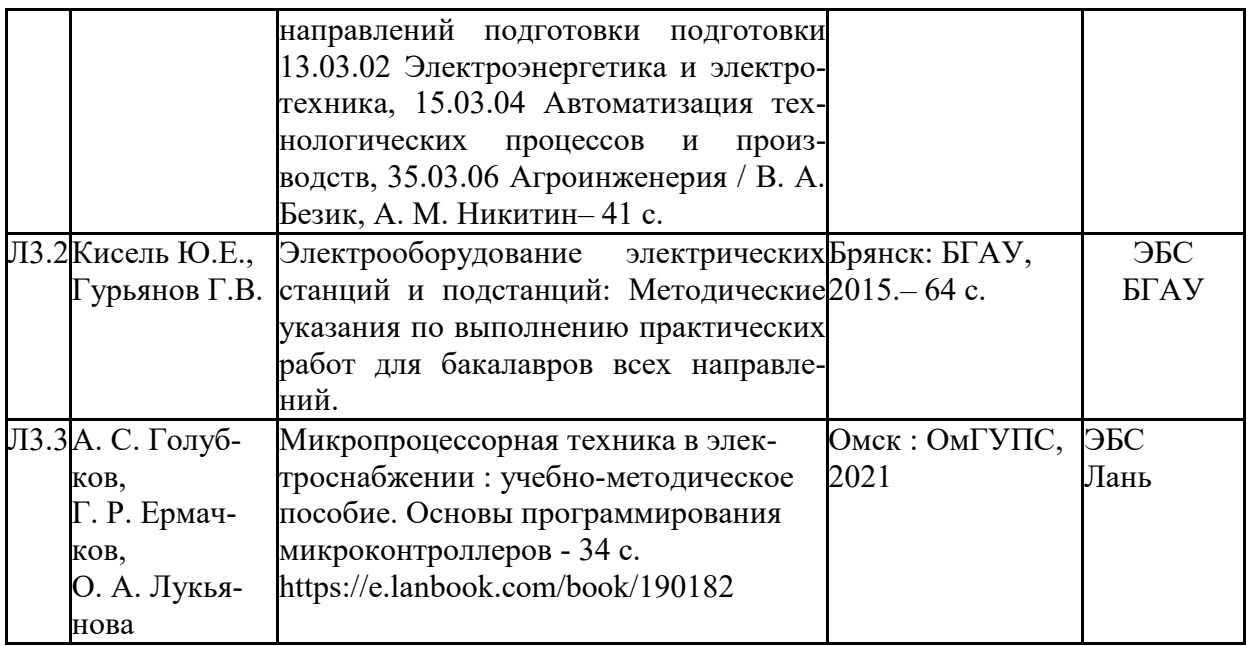

#### **6.2. Перечень современных профессиональных баз данных, информационных справочных систем и ресурсов информационно-телекоммуникационной сети "Интернет"**

Портал открытых данных Российской Федерации. URL: https://data.gov.ru

База данных по электрическим сетям и электрооборудованию // Сервис «Онлайн Электрик». URL: https://online-electric.ru/dbase.php

Базы данных, программы и онлайн — калькуляторы компании iEK // Группа компаний IEK. URL: https://www.iek.ru/products/standard\_solutions/

Единая база электротехнических товаров // Российская ассоциация электротехнических компаний. URL: https://raec.su/activities/etim/edinaya-baza-elektrotekhnicheskikh-tovarov/ Электроэнергетика // Техэксперт. URL: https://cntd.ru/products/elektroenergetika#home Справочник «Электронная компонентная база отечественного производства» (ЭКБ ОП) URL: http://isstest.electronstandart.ru/

GostRF.com. ГОСТы, нормативы. (Информационно-справочная система). URL: http://gostrf.com/

ЭСИС Электрические системы и сети. Информационно-справочный электротехнический сайт. URL: http://esistems.ru

ЭЛЕКТРОТЕХНИЧЕСКИЙ-ПОРТАЛ.РФ. Электротехнический портал для студентов ВУЗов и инженеров. URL: http://электротехнический-портал.рф/index.php

Единая коллекция цифровых образовательных ресурсов // Федеральный портал «Российское образование». URL: http://school-collection.edu.ru/

Единое окно доступа к информационным ресурсам // Федеральный портал «Российское образование». URL: http://window.edu.ru/catalog/

elecab.ru Справочник электрика и энергетика. URL: http://www.elecab.ru/dvig.shtml

Официальный интернет-портал базы данных правовой информации http://pravo.gov.ru/

Портал Федеральных государственных образовательных стандартов высшего образования http://fgosvo.ru/

Портал "Информационно-коммуникационные технологии в образовании" http://www.ict.edu.ru/

Web of Science Core Collection политематическая реферативно-библиографическая и наукометрическая (библиометрическая) база данных http://www.webofscience.com

Полнотекстовый архив «Национальный Электронно-Информационный Консорциум» (НЭИКОН) https://neicon.ru/

Базы данных издательства Springer https://link.springer.com/

#### **6.3. Перечень программного обеспечения**

ОС Windows 7 (подписка Microsoft Imagine Premium от 12.12.2016). Срок действия лицензии – бессрочно.

ОС Windows 10 (подписка Microsoft Imagine Premium от 12.12.2016). Срок действия лицензии – бессрочно.

MS Office std 2013 (контракт 172 от 28.12.2014 с ООО АльтА плюс) Срок действия лицензии – бессрочно.

Офисный пакет MS Office std 2016 (Договор Tr000128244 от 12.12.2016 с АО СофтЛайн Трейд) Срок действия лицензии – бессрочно.

PDF24 Creator (Работа с pdf файлами, geek Software GmbH). Свободно распространяемое ПО. Foxit Reader (Просмотр документов, бесплатная версия, Foxit Software Inc). Свободно распространяемое ПО.

Консультант Плюс (справочно-правовая система) (Гос. контракт №41 от 30.03.2018 с ООО Альянс) Срок действия лицензии – бессрочно.

Техэксперт (справочная система нормативно-технической и нормативно-правовой информации) (Контракт 120 от 30.07.2015 с ООО Техэксперт) Срок действия лицензии – бессрочно.

КОМПАС-3D Viewer V13 SP1 (ЗАО АСКОН). Свободно распространяемое ПО.

MATLAB R2009a (Лицензия 341083D-01 от 03.02.2008, сетевая лицензия)

Microsoft Office Access 2007 (Контракт 142 от 16.11.2015)

Ramus Educational (Разрешена для обучения и ознакомления)

Owen Processor Manager (Свободно распространяемое ПО)

AutoCAD 2010 – Русский (Серийный № 351-79545770, сетевая лицензия)

Owen Logic (Свободно распространяемое ПО)

WinDjView (свободно распространяемая)

Peazip (свободно распространяемая)

TRACE MODE 6 (для ознакомления и учебных целей)

NI Multisim 10.1 (Серийный № M72X87898)

Microsoft Visio профессиональный 2010 (Контракт 142 от 16.11.2015)

### **7. МАТЕРИАЛЬНО-ТЕХНИЧЕСКОЕ ОБЕСПЕЧЕНИЕ ДИСЦИПЛИНЫ**

*Учебная аудитория для проведения учебных занятий лекционного типа – 001* 

*Специализированная мебель на 40 посадочных мест, доска настенная, кафедра, рабочее место преподавателя, укомплектованное учебными и техническими средствами для представления информации, наборы демонстрационного оборудования и учебнонаглядных пособий. Проекционное оборудование: Компьютер с выходом в локальную сеть и Интернет, электронным учебнометодическим материалам; к электронной информационно-образовательной среде, проектор, экран.* 

*Учебная аудитория для проведения учебных занятий семинарского типа – 001 Лаборатория электроснабжения* 

*Специализированная мебель на 40 посадочных мест, доска настенная, кафедра, рабочее место преподавателя, укомплектованное учебными и техническими средствами для представления информации. Проекционное оборудование: Компьютер с выходом в локальную сеть и Интернет, электронным учебно-методическим материалам; к электронной информационно-образовательной среде, проектор, экран.* 

*Лабораторные стенды: «Электроснабжение промышленных предприятий»-2 шт.;; «Энергосбережение в системах электроснабжения»;; «Интеллектуальные электрические сети».* 

*Демонстрационные макеты линий электропередач, трансформаторов, аппаратуры для передачи электроэнергии. Мегоометр Е6-24; силовой трехфазный масляный трансформатор ТСМА-60/10; трансформаторы напряжения НТМИ-6; трансформаторы тока; масляный выключатель; генераторная установка АБ-2-Т/230.* 

*Учебная аудитория для проведения групповых и индивидуальных консультаций, текущего контроля и промежуточной аттестации – 230* 

*Специализированная мебель на 24 посадочных места, доска настенная, кафедра, рабочее место преподавателя. Компьютерный класс с ЭВМ: 12 рабочих мест с компьютерами, выходом в локальную сеть и Интернет, электронным учебнометодическим материалам; к электронной информационно-образовательной среде.* 

*ОС Windows XP (подписка Microsoft Imagine Premium от 12.12.2016). Срок действия лицензии – бессрочно. Open Office Org 4.1.3 (Свободно распространяемое ПО) КОМПАС 3D v.12 LT (Разрешена для обучения и ознакомления) Microsoft Visual Studio 2010 Ultimate (Контракт 142 от 16.11.2015) Microsoft Office Access 2007 (Контракт 142 от 16.11.2015) Ramus Educational (Разрешена для обучения и ознакомления) AutoCAD 2010 – Русский (Серийный № 351-79545770, сетевая лицензия) Foxit Reader Версия: 9.1.0.5096 (Свободно распространяемое ПО) WinDjView (свободно распространяемая) Peazip (свободно распространяемая) TRACE MODE 6 (для ознакомления и учебных целей) Adit Testdesk Microsoft Visio профессиональный 2010 (Контракт 142 от 16.11.2015) Помещение для хранения и профилактического обслуживания учебного оборудования – 001а Специализированные мебель и технические средства, тиски, заточной станок, паяльные станции АТР-4204, наборы слесарного инструмента, контрольно-измерительные приборы. Вольтметр В7-37, генератор Г3-56, осциллограф С-12-22, потенциометр К-48, прибор Морион, тиски поворотные, сварочный аппарат; мегаоометры Е6-24, Ф4-101.. Помещение для самостоятельной работы – 223 Специализированная мебель на 26 посадочных мест, доска настенная, кафедра, рабочее место преподавателя, укомплектованное учебными и техническими средствами для представления информации, наборы демонстрационного оборудования и учебнонаглядных пособий. Проекционное оборудование: Компьютер с выходом в локальную сеть и Интернет, электронным учебнометодическим материалам; к электронной информационно-образовательной среде, проектор, экран. Компьютерный класс с ЭВМ: 12 рабочих мест с компьютерами, выходом в локальную сеть и Интернет, электронным учебнометодическим материалам; к электронной информационно-образовательной среде. ОС Windows XP (подписка Microsoft Imagine Premium от 12.12.2016). Срок действия лицензии – бессрочно. Open Office Org 4.1.3 (Свободно распространяемое ПО) КОМПАС 3D v.12 LT (Разрешена для обучения и ознакомления) KEB Combivis (Разрешена для обучения и ознакомления) 3S Software CoDeSys (Разрешена для обучения и ознакомления) NI Multisim 10.1 (Серийный № M72X87898) Franklin Software ProView (Разрешена для обучения и ознакомления) Загрузчик СУ-МК(Разрешена для обучения и ознакомления) Microsoft Visual Studio 2010 Ultimate (Контракт 142 от 16.11.2015) MATLAB R2009a (Лицензия 341083D-01 от 03.02.2008, сетевая лицензия) Microsoft Office Access 2007 (Контракт 142 от 16.11.2015) Ramus Educational (Разрешена для обучения и ознакомления) Owen Processor Manager (Свободно распространяемое ПО) GX IEC Developer 7.03 (Серийный № 923-420125508) GT Works 2 (Серийный № 970-279817410) AutoCAD 2010 – Русский (Серийный № 351-79545770, сетевая лицензия) Owen Logic (Свободно распространяемое ПО) ABBYY FineReader 11 Professional Edition (сетевая лицензия 4 рабочих станции) Foxit Reader Версия: 9.1.0.5096 (Свободно распространяемое ПО) WinDjView (свободно распространяемая) Peazip (свободно распространяемая) TRACE MODE 6 (для ознакомления и учебных целей) Adit Testdesk Microsoft Visio профессиональный 2010 (Контракт 142 от 16.11.2015)* 

### **8. ОБЕСПЕЧЕНИЕ ОБРАЗОВАТЕЛЬНОГО ПРОЦЕССА ДЛЯ ЛИЦ С ОГРАНИЧЕННЫМИ ВОЗМОЖНОСТЯМИ ЗДОРОВЬЯ И ИНВАЛИДОВ**

• для слепых и слабовидящих:

- лекции оформляются в виде электронного документа, доступного с помощью компьютера со специализированным программным обеспечением;

- письменные задания выполняются на компьютере со специализированным программным обеспечением, или могут быть заменены устным ответом;

- обеспечивается индивидуальное равномерное освещение не менее 300 люкс;

- для выполнения задания при необходимости предоставляется увеличивающее устройство; возможно также использование собственных увеличивающих устройств;

- письменные задания оформляются увеличенным шрифтом;

- экзамен и зачёт проводятся в устной форме или выполняются в письменной форме на компьютере.

• для глухих и слабослышащих:

- лекции оформляются в виде электронного документа, либо предоставляется звукоусиливающая аппаратура индивидуального пользования;

- письменные задания выполняются на компьютере в письменной форме;

- экзамен и зачёт проводятся в письменной форме на компьютере; возможно проведение в форме тестирования.

• для лиц с нарушениями опорно-двигательного аппарата:

- лекции оформляются в виде электронного документа, доступного с помощью компьютера со специализированным программным обеспечением;

- письменные задания выполняются на компьютере со специализированным программным обеспечением;

- экзамен и зачёт проводятся в устной форме или выполняются в письменной форме на компьютере.

При необходимости предусматривается увеличение времени для подготовки ответа.

Процедура проведения промежуточной аттестации для обучающихся устанавливается с учётом их индивидуальных психофизических особенностей. Промежуточная аттестация может проводиться в несколько этапов.

При проведении процедуры оценивания результатов обучения предусматривается использование технических средств, необходимых в связи с индивидуальными особенностями обучающихся. Эти средства могут быть предоставлены университетом, или могут использоваться собственные технические средства.

Проведение процедуры оценивания результатов обучения допускается с использованием дистанционных образовательных технологий.

Обеспечивается доступ к информационным и библиографическим ресурсам в сети Интернет для каждого обучающегося в формах, адаптированных к ограничениям их здоровья и восприятия информации:

- для слепых и слабовидящих:
- в печатной форме увеличенным шрифтом;
- в форме электронного документа;
- в форме аудиофайла.
- для глухих и слабослышащих:
- в печатной форме;
- в форме электронного документа.
- для обучающихся с нарушениями опорно-двигательного аппарата:
- в печатной форме;
- в форме электронного документа;
- в форме аудиофайла.

Учебные аудитории для всех видов контактной и самостоятельной работы, научная библиотека и иные помещения для обучения оснащены специальным оборудованием и учебными местами с техническими средствами обучения:

• для слепых и слабовидящих:

- электронно-оптическое устройство доступа к информации для лиц с ОВЗ предназначено для чтения и просмотра изображений людьми с ослабленным зрением.

- специализированный программно-технический комплекс для слабовидящих. (аудитория 1-203)

• для глухих и слабослышащих:

 - автоматизированным рабочим местом для людей с нарушением слуха и слабослышащих;

- акустический усилитель и колонки;

- индивидуальные системы усиления звука

«ELEGANT-R» приемник 1-сторонней связи в диапазоне 863-865 МГц

«ELEGANT-T» передатчик

«Easy speak» - индукционная петля в пластиковой оплетке для беспроводного подключения устройства к слуховому аппарату слабослышащего

Микрофон петличный (863-865 МГц), Hengda

Микрофон с оголовьем (863-865 МГц)

- групповые системы усиления звука

-Портативная установка беспроводной передачи информации .

- для обучающихся с нарушениями опорно-двигательного аппарата:
	- передвижными, регулируемыми эргономическими партами СИ-1;
	- компьютерной техникой со специальным программным обеспечением.

**Приложение 1**

### **ФОНД ОЦЕНОЧНЫХ СРЕДСТВ**

### по дисциплине

### **Информационные технологии в электроэнергетике**

Направление подготовки: 15.03.04 Автоматизация технологических процессов и производств Профиль Автоматизация технологических процессов и производств

Квалификация (степень) выпускника: Бакалавр Форма обучения: очная, заочная

> Брянская область 2022

#### **1. ПАСПОРТ ФОНДА ОЦЕНОЧНЫХ СРЕДСТВ**

Направление подготовки: 15.03.04 Автоматизация технологических процессов и производств

Профиль Автоматизация технологических процессов и производств Дисциплина: Информационные технологии в электроэнергетике Форма промежуточной аттестации: зачет

### **2. ПЕРЕЧЕНЬ ФОРМИРУЕМЫХ КОМПЕТЕНЦИЙ И ЭТАПЫ ИХ ФОРМИРОВАНИЯ**

#### **2.1. Компетенции, закреплённые за дисциплиной ОПОП ВО.**

Изучение дисциплины «Информационные технологии в электроэнергетике» направлено на формировании следующих компетенций:

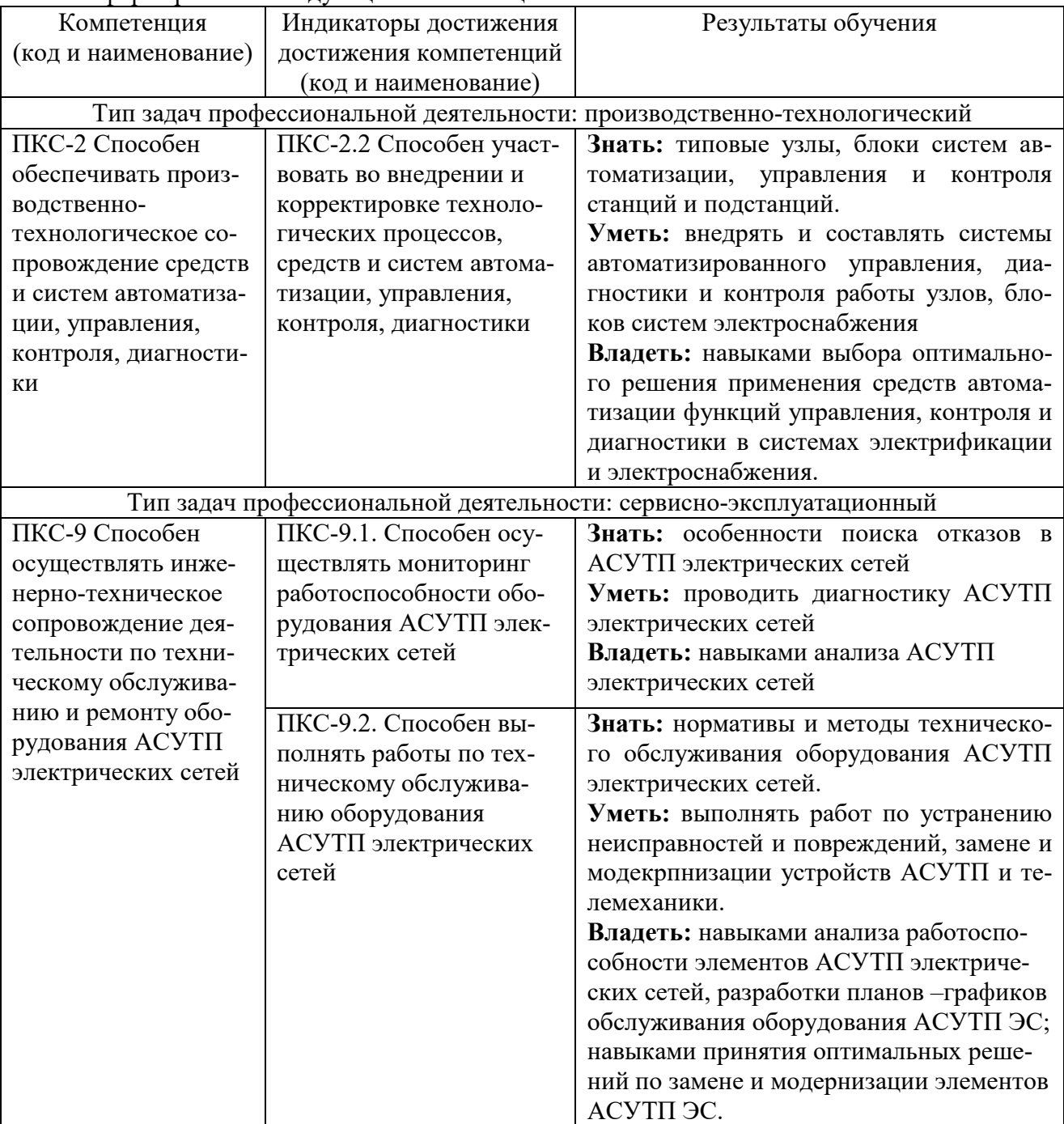

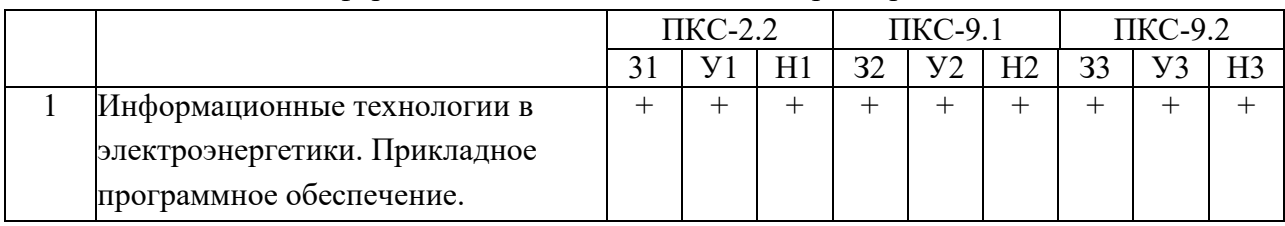

## 2.2. Процесс формирования компетенций по дисциплине «Информационные технологии в электроэнергетике»

Сокращение:

3 - знание; У - умение; Н - навыки.

2.3. Структура компетенций по дисциплине

### « Информационные технологии в электроэнергетике»

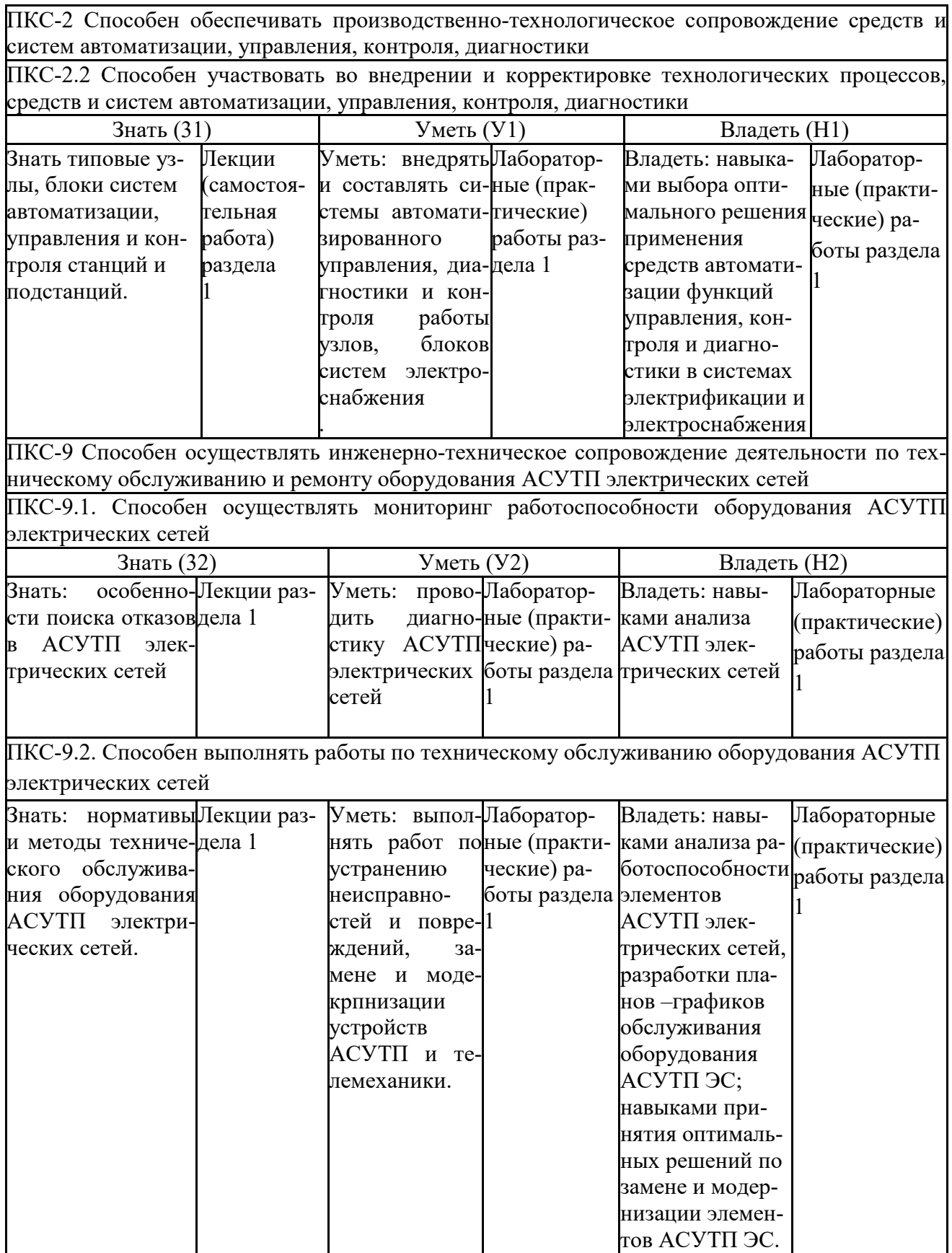

## **3 ПОКАЗАТЕЛИ, КРИТЕРИИ ОЦЕНКИ КОМПЕТЕНЦИЙ И ТИПОВЫЕ КОН-ТРОЛЬНЫЕ ЗАДАНИЯ**

Оценочные средства для проведения промежуточной аттестации по дисциплине «Информационные технологии в электроэнергетике»

Карта оценочных средств промежуточной аттестации дисциплины, проводимой в форме

зачета

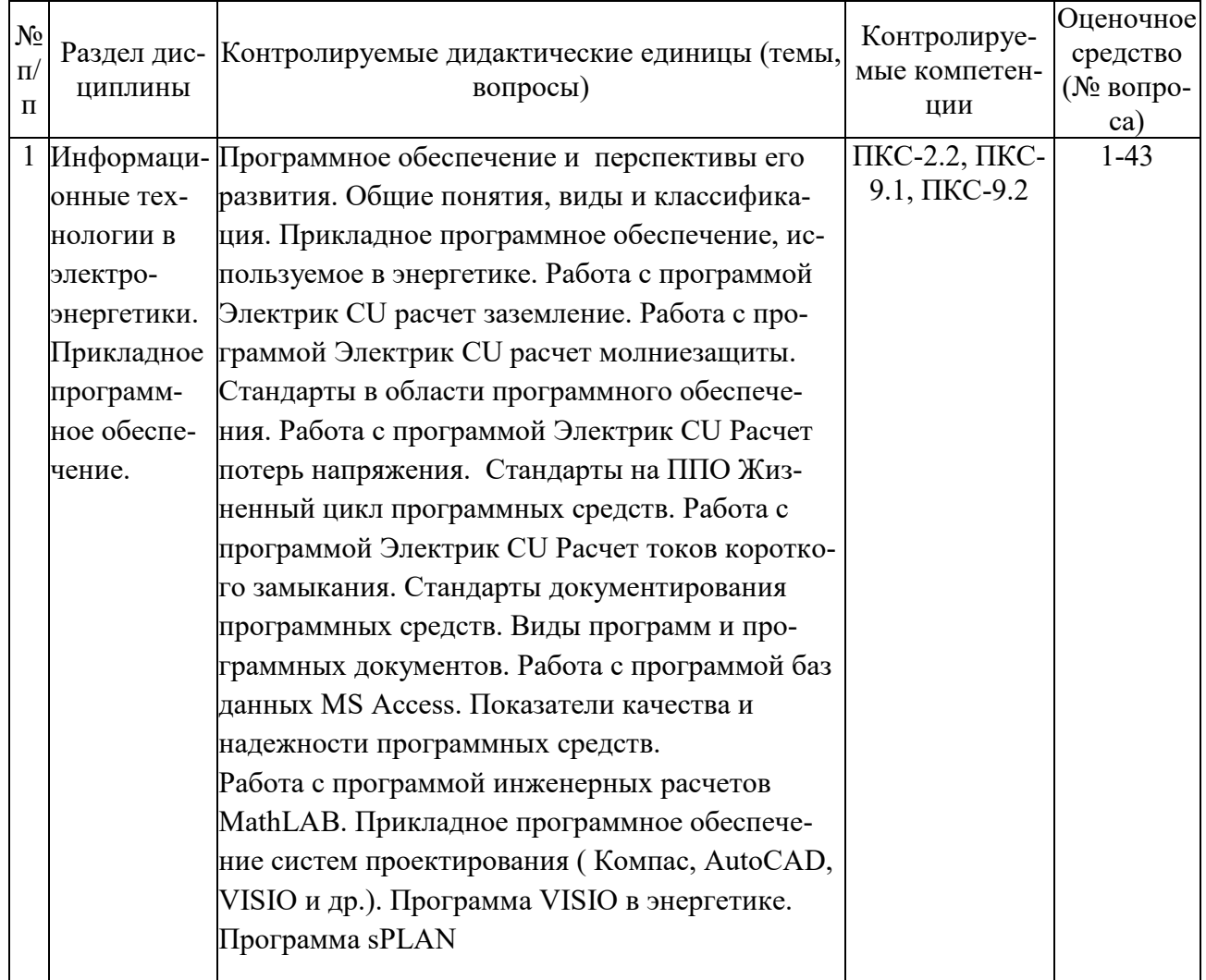

Перечень вопросов к зачету по дисциплине

« Информационные технологии в электроэнергетике»

- 1 Что такое информационные технологии?
- 2 Что является целью информационной технологии?
- 3 Что такое открытая информационная система?
- 4 По каким признакам классифицируют информационные технологии?
- 5 Что такое передаточная функция?
- 6 Для чего предназначены информационные модели?
- 7 Что такое автоматизированная система управления?
- 8 Что такое алгоритм управления?
- 9 Что такое управляемая величина?
- 10 Какие типовые регуляторы применяются для инерционных объектов без запаздывания 2 го и 3-го порядков?
- 11 Почему не применяются дифференциальные регуляторы?
- 12 К чему приводит увеличение постоянной интегрирования ПИ –регулятора?
- 13 Современные ТП являются сложными объектами управления?
- 14 Что такое фазовая частотная характеристика?
- 15 Что такое амплитудная частотная характеристика?
- 16 Максимальный порядок дифференциального уравнения типовых звеньев.
- 17 Укажите, какой параметр типового звена определяет величину выходного сигнала.
- 18 Как называется график переходного процесса выходной координаты звена, если на его вход подается единичное ступенчатое воздействие?
- 19 Какие свойства автоматической системы принято рассматривать при оценке ее качества?
- 20 Какие показатели качества относятся к частотным показателям?
- 21 Какие показатели качества относятся к корневым показателям?
- 22 Какие еще существуют показатели качества кроме прямых, частотных и корневых?
- 23 Какие вы знаете свойства алгоритмов
- 24 Какая форма представления информации непрерывная или дискретная приемлема для компьютеров и почему?
- 25 Что входит в состав обеспечивающих подсистем?
- 26 Каковы основные стадии и этапы разработки информационной системы?
- 27 Дайте понятие компьютерной сети
- 28 Что понимается под термином «локальная сеть»?
- 29 Что относят к CASE-средствам?
- 30 Какие компоненты не содержатся в интегрированном CASE-средстве?
- 31 Из скольких этапов состоит процесс внедрения CASE-средств?
- 32 Что понимается под термином CALS-технологии?
- 33 Какие свойства автоматической системы принято рассматривать при опенке ее качества?
- 34 Что является особенностью концепции CALS, в отличие от интегрированных систем управления производством?
- 35 Какие показатели качества относятся к корневым показателям?
- 36 Что являются предметом CALS?
- 37 Что не является преимуществом CALS-технологии?
- 38 В чем состоят основные требования к техническим средствам АИУС?
- 39 Что относится к техническим средствам АИУС?
- 40 Для чего служат устройства передачи данных?
- 41 Что лежит в основе информационной системы?
- 42 На что ориентированы информационные системы?
- 43 Что является неотъемлемой частью любой информационной системы?
- 44 Что является традиционным методом организации информационных систем?
- 45 Что понимают под CASE средствами?
- 46 На что подразделяются информационные системы по масштабу?
- 47 Что не входит в состав информационных систем?
- 48 В какой системе часть операций управления выполняется машиной, а
- другая часть человеком?
- 49 Как называется управление, переводящее объект из начального в конечное состояние за ограниченный интервал времени?
- 50 В чем разница между циклическим и адресным опросом датчиков?

Критерии оценки компетенций.

Промежуточная аттестация студентов по дисциплине «Основы электроснабжения» проводится в соответствии с Уставом Университета, Положением о текущем контроле успеваемости и промежуточной аттестации студентов по программам ВО. Промежуточная аттестация по дисциплине « Информационные технологии в электроэнергетике» проводится в соответствии с учебным планом в 7 семестре в форме зачета. Студенты допускается к зачету по дисциплине в случае выполнения им учебного плана по дисциплине: выполнения

всех заданий и мероприятий, предусмотренных рабочей программой дисциплины.

Знания, умения, навыки студента на зачете оцениваются по системе: «*зачтено*» и «*не зачте-*

*но»* 

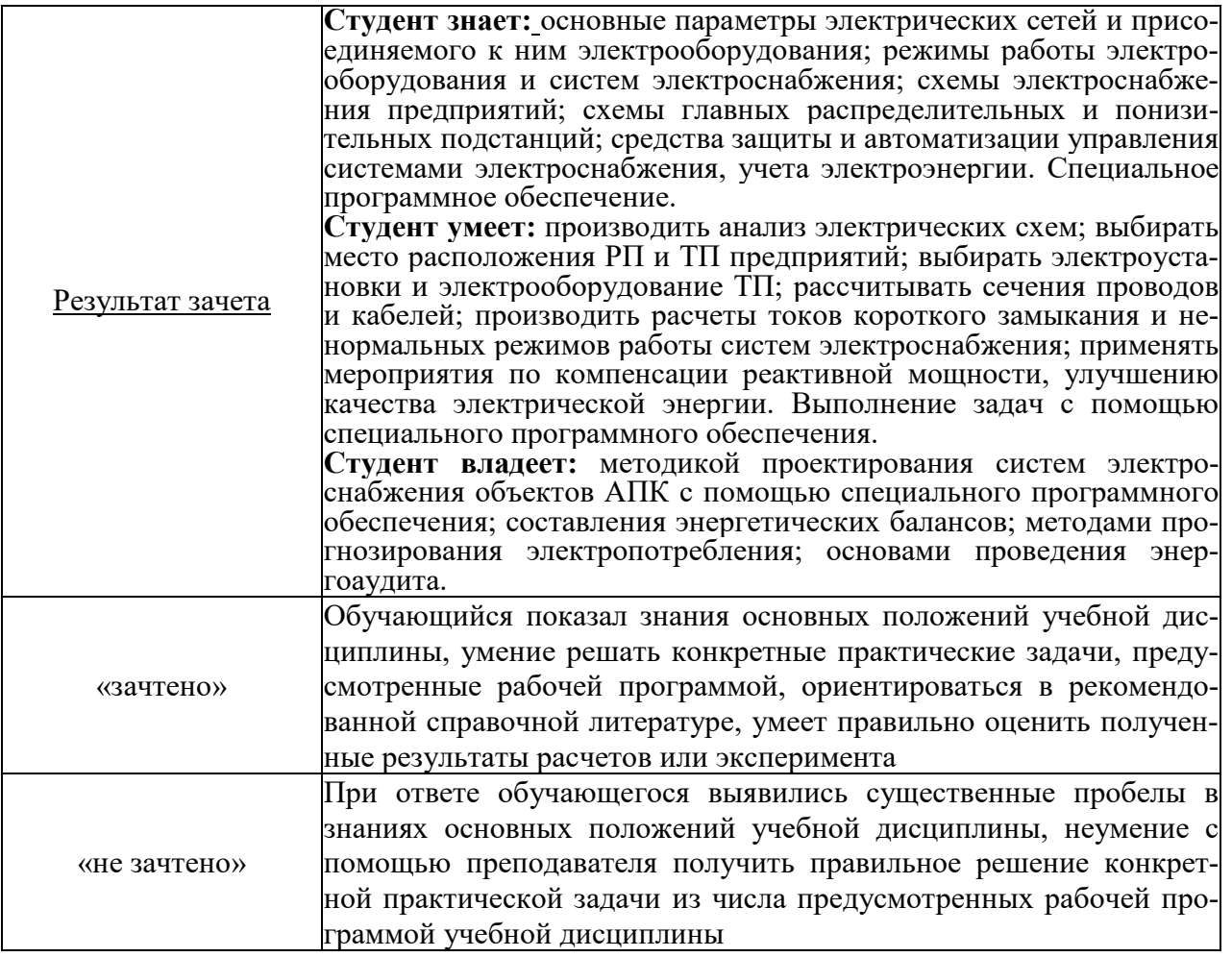

Оценка знаний студента на зачете носит комплексный характер, является балльной и определяется его:

- посещение лекций, лабораторных занятий 0,5 балл
- активной работой на практических и лабораторных занятиях;
- результатами тестирования знания основных понятий
- результатами защиты отчетов по лабораторным работам

Активная работа на лабораторных занятиях оценивается действительным числом в интервале от 0 до 10 по формуле:

Оценка активности=ЛЗактив/ЛЗобщ·10

где Оценка активности – баллы за активную работу;

ЛЗактив – количество лабораторных занятий по дисциплине, на которых студент активно работал;

 $\text{J}13_{\text{o6III}}$  – общее количество лабораторных занятий по изучаемой дисциплине.

Общая *оценка* знаний по курсу ставится в соответствии с бально-рейтинговой системой:

Сумма баллов = Посещение+ Тестирование + Оценка активности + Защита отчетов по лабораторным занятиям

Оценка знаний студента на зачете носит комплексный характер, является балльной и определяется:

 *«*зачтено*» - 38 – 70 баллов* 

«не зачтено» -  $0 - 37$  баллов

## Тестовые задания для промежуточной аттестации и текущего контроля знаний студентов

1. Каким пветом красятся напряжение  $10$  кВ в программе Modus  $3.10$ ?

- $\overline{1}$ . зеленым
- $\mathcal{D}$ желтым
- $3.$ синим
- $\overline{4}$ красным

2. Для чего предназначено программа Modus 3.10?

- Для проектирование подстанции  $\overline{1}$ .
- $\overline{2}$ . Для проектирование энергетической сети
- Для проектирование электрической сети  $\mathcal{E}$
- $\overline{4}$ . Для проектирование тепловой сети
- 3. Информатизация это...?
- сложный социальный процесс, связанный со значительными изменениями в образе жизни  $\mathbf{1}$ населения
- сложный глобальный процесс, связанный со значительными изменениями в образе мира  $2.$
- основанная на использовании компьютерной техники дисциплина  $\overline{3}$ .
- сложный глобальный процесс, связанный со значительными изменениями в образе населения  $\overline{4}$ .
- 4. С помощью какого оператора можно присвоить переменным новые значения в Mathcad?
- $a) =$
- b)  $:=$
- c)  $\wedge$ .
- 5. С помощью какого оператора подается команда на вычисление?
- $a)$ .
- $b) :=$
- $c$ =.
- 6. Оператор возведения в степень?
- a)  $\lambda$ ;
- b)  $\wedge$ :
- c)  $*$ .
- 7. Каким образом кодируется и представляется ранжированная переменная?
- a)  $$\times$$   $\mu$ MM<sub>z</sub>  $>=$ A1, A2..A3;
- b)  $\langle$  HMA $\rangle$ :={A1, A2, A3};
- c)  $\langle$   $\mu$ MA $\rangle$ :={A1, A2, A3, A4}.
- 8. Что такое ранжированная переменная?
- а) переменная с фиксированным шагом;
- b) переменная с переменным шагом;
- с) переменная, не имеющая шага.
- 9. Чему равен шаг в выражении Z:=100, 120..200?
- $a)$  1:
- b)  $50$ ;
- c)  $20.$
- 10.С помощью какой клавиши задается операция нижнего индекса?
- a)  $\Gamma$ :
- $b)$  ];
- $c)$  i.
- 11. Нажатием какой клавиши вводится знак ранжирования?
- a)  $\ddots$

 $b) +$ c)  $*$ .. 12. Какая команда используется для решения линейных уравнений? a) Lsolve(M,Vec); b) Given; c) Find. 13. Чему равен индекс к в выражении?.  $X3=40$  $X1=10$  $X2=15$  $X4 = 80$  $Zk = Sin(Xk) - 100*Xk$ a)  $1$ ; b)  $4:$ c)  $10.$ 14. Какая команда строит область двумерного графика? a) Graph/x-y plot; b) Graph/Surface plot; c) Given. 15. Какая команда используется для решения нелинейных уравнений? a) Given; b) Lsolve(M,Vec); c) Find $(x,y)$ . 16.С помощью какой команды можно найти точки пересечения графика функции arcccos2x=х с осями координат? a)  $Root(f(x),x)$ : b) Given; c) Find $(x,y)$ . 17. Какая команда используется для решения алгебраических уравнений? a)  $Lsolve(M, Vec);$ b) Find $(x,y)$ ; c) Root $(f(x),x)$ ; 18.С помощью каких команд можно найти экстремумы функций Минимум? a) Minimize; b) Maximize; c) Given. 19.С помощью каких команд можно найти экстремумы функций Максимум? a)  $1)$ Given; b) 2) Maximize; c) 3)Minimize. 20. Какая команда используется для нахождения корней полинома? a) Root $(f(x),x)$ ; b)  $PolyRoots(v);$ c) Given. 21. Какое ключевое слово используется в блоке решения нелинейных уравнений для записи условия?

- a) Insert:
- b) Given:
- c) Maximize.
- 22.С помощью каких клавиш можно набрать "булево равенство"?
- a) Ctrl+0;
- b)  $Ctrl +=$
- c) Ctrl+9.

Mathcad? 23. Как найти корни нелинейных уравнений с помощью итерационного метода в пакете

- а) Задать начальные приближения для всех неизвестных системы;
- b) Набрать ключевое слово Given;
- c) Ввести функцию Given.
- 24. Какой символ ставится между левой и правой частями уравнений в блоке решения после слова Given?
- а) Булево равенство;
- **b)** Обычный знак равенства;
- с) Точка с запятой.
- 25. В каких случаях используется "булево равенство"?
- а) Для построения графиков;
- b) Для табулирования функции;
- с) В блоке решения уравнений после слова Given.
- 26. Быстрое преобразование Фурье для массива комплексных чисел А?
- a) CFFT $(A)$ ;
- b)  $Cfft(A);$
- c) Cnorm  $(x)$ .
- 27. Какая функция используется, если Mathcad по каким-либо причинам не может найти корни уравнения с заданной точностью?
- a) Minerr;
- b) Traces;
- c) Labels.
- 28. С помощью каких клавиш можно набрать знак  $\leq$ ?
- a)  $Ctrl+0$ :
- b)  $Ctrl+9$ :
- c)  $Ctrl +=$ .
- 29.С помощью каких клавиш можно набрать знак  $\geq$ ?
- a)  $Ctrl+0$ :
- b) Ctrl+9;
- c)  $Ctrl +=$ .
- 30. Какие клавиши используются для вставки текстовой области в Mathcad?
- a) Shift+ $x$ :
- b) Shift $+7$ ;
- c) Shift+9.
- 31. Спомощью каких команд можно задать линии сетки на двумерном графике?
- а) Формат/вставка;
- b)  $\Phi$ ормат/граф.;
- с) Формат/линии/х, у.
- 32. Ядро какой математической программы исподьзует Mathcad для символьных операций?
- a) Maple;
- b) Mathcad7.0;
- c) Mathcad  $2001$ .
- 33. Какие вычисления называются символьными?
- а) Результаты которых можно представить в аналитическом виде;
- b) Результаты которых можно представить в числовом виде;
- с) Результаты которых можно представить в буквенном виде.
- 34. Какая команда используется для упрощения выражения?
- a) Simplify;
- b) Expand;
- c) Polinomial.
- 35. Какая команда используется для разложения по степеням?
- a) Expand;
- b) Simplify;
- c) Polinomial.
- 33. Какая команда используется для поиска полиномиальных коэффициентов?
- a) Simplify;
- b) Expand;
- c) Polinomial.
- 36. Назовите язык реализации пакета Mathcad?
- a)  $C++$ :
- b) Pascal:
- c) Basic.
- 37. Что такое индексная переменная?
- а) переменная с фиксированным шагом;
- b) переменная с переменным шагом:
- с) переменная, не имеющая шага.
- 38.В каком меню содержатся команды, относящиеся к работе символьного процессора?
- a) Symbolics;
- b) Format;
- c) Graph.
- 39. Автоматическое включение резерва (АВР) предназначено для:
- повышения качества электроснабжения; 1)
- $2)$ повышения надежности электроснабжения;
- $3)$ защиты оборудования от перенапряжений;
- $4)$ регулирования напряжения в электрической сети.
- 40. В РУ 10кВ трансформаторного пункта (ТП) 10/0,4 кВ обязательными являются электрические аппараты:
- $1)$ разъединитель, разрядник и предохранитель;
- $(2)$ разъединитель, разрядник и трансформаторы тока;
- $3)$ масляный выключатель, разрядник и трансформаторы тока;
- $4)$ выключатель нагрузки, разрядник и трансформатор напряжения.
- 41. Какая команда используется для разложения по подвыражениям?
- a) Expand;
- b) Simplify;
- c) Collect.
- 40.С помощью какой операции можно сделать математическое выражение пассивным?
- a) Numeric Resipes;
- b) Disable Evaluation;
- c) Tridag.
- 42.С помощью какой операции можно снять статус невычисляемого выражения?
- a) Enable Evaluation:
- b) Disable Evaluation;
- c) Numeric Resipes.
- 43. Какая комбинация клавиш позволяет задать матрицу или вектор?
- a) Ctrl+M;
- b) Ctrl+ $Y$ ;
- c) Ctrl+P.